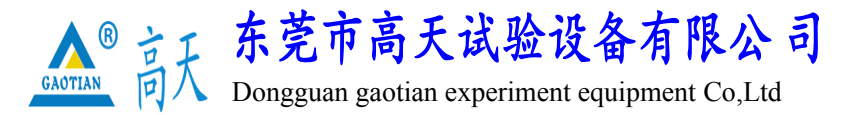

**跌落试验机**

型号:GT-DL-150

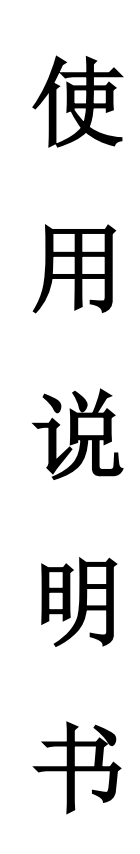

使用仪器前,请详细阅读此说明书

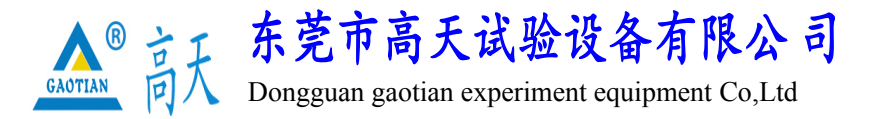

**【前言】**

感谢贵公司选择了本公司的产品,本公司给贵公司提供品质优良的产品,而 且将提供可靠的售后服务。

为确保使用人员的人身安全及仪器的完好性,在使用仪器前请充分阅读此操 作手册,认真留意操作注意事项。本操作手册详细介绍仪器的设计原理、依据标 准、构造、操作规范,保养。可能故障的情形及排除方法,电气图等内容。在本 手册中如有提及之各种"试验规定","标准"时均只作参考用。如贵司觉得有共 仪请自行检阅相关标准或资料。

### **特别说明**

- ·本操作手册不能作为向本公司提出任何要求依据
- ·本操作手册的解释权在本公司

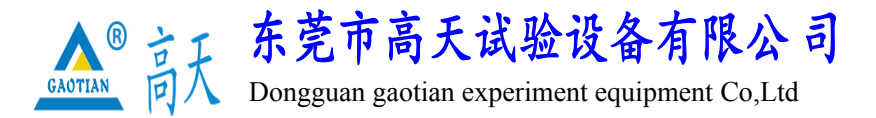

# **安全上的注意**

安全上的记号:

在本手册中,关于安全上的注意事项以及使用仪器时有下列重要的各显示 事项,为了防止意外事项及危险,请务必遵守下列危险,警告,注意的记言。

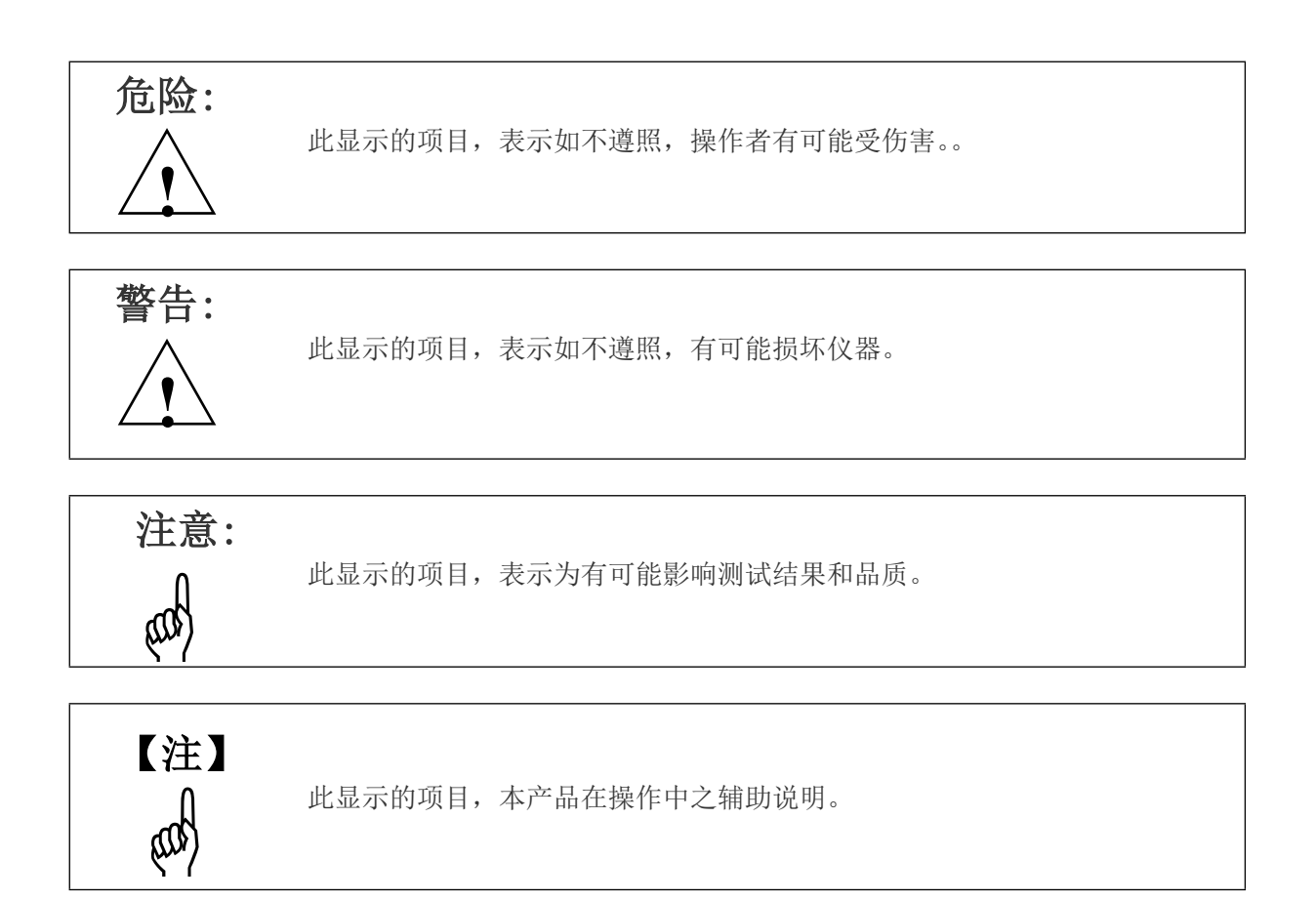

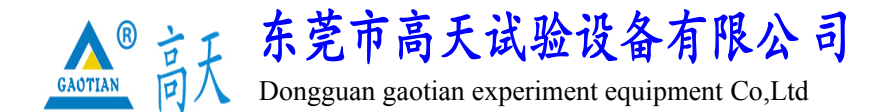

### **一、概述**

跌落试验机采用刹车马达经连条传动,带动跌落臂伸降,跌落高度采用数显高度尺,跌落 高度精确,显示直观,操作简单,跌落臂升降平稳,跌落角度误差小。本机适用于生产厂家及 质检部门等。

设计标准: ISO 2248, JIS Z0202-87, GB/T4857.5-92 ISTA1A

### **二、主要技术参数**

- 1. 跌落高度(mm):300—1500mm
- 2. 测量最大重量(kg):65kg
- 3. 试件最大尺寸 (mm):800×800×800
- 4. 冲击面板尺寸 (mm): 1700 × 1200 × 50 (常规底板)
- 5. 托臂尺寸(mm):160 × 180 × 8
- 6. 控制箱尺寸:350 × 300 × 800mm
- 7. 跌落误差:<2°
- 8. 跌落高度误差(mm):±10
- 9. 试验台外形尺寸 (mm):约 1700 × 1200 × 2300
- 10. 重量(kg):约 550
- 11. 电源:AC380V 50HZ
- 12. 功率:1.5KW

## **三、操作说明**

- 1. 连接电源:AC380V 50HZ 三相五线;
- 三相五线制接线方式:
- 绿色、红色、淡蓝色——三个相线(火线);

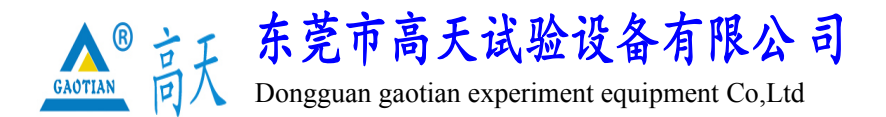

- 
- 黄色(或黑色)——零线;
- 黄绿色——地线;
- 2. 打开电源开关(此时严禁未专业培训人员进入黄色警戒线内做任何有关试验操作;严禁站 在跌落臂下,非常危险)
- 3. 此时电源开关亮灯,仪表自检后进入待机状态;

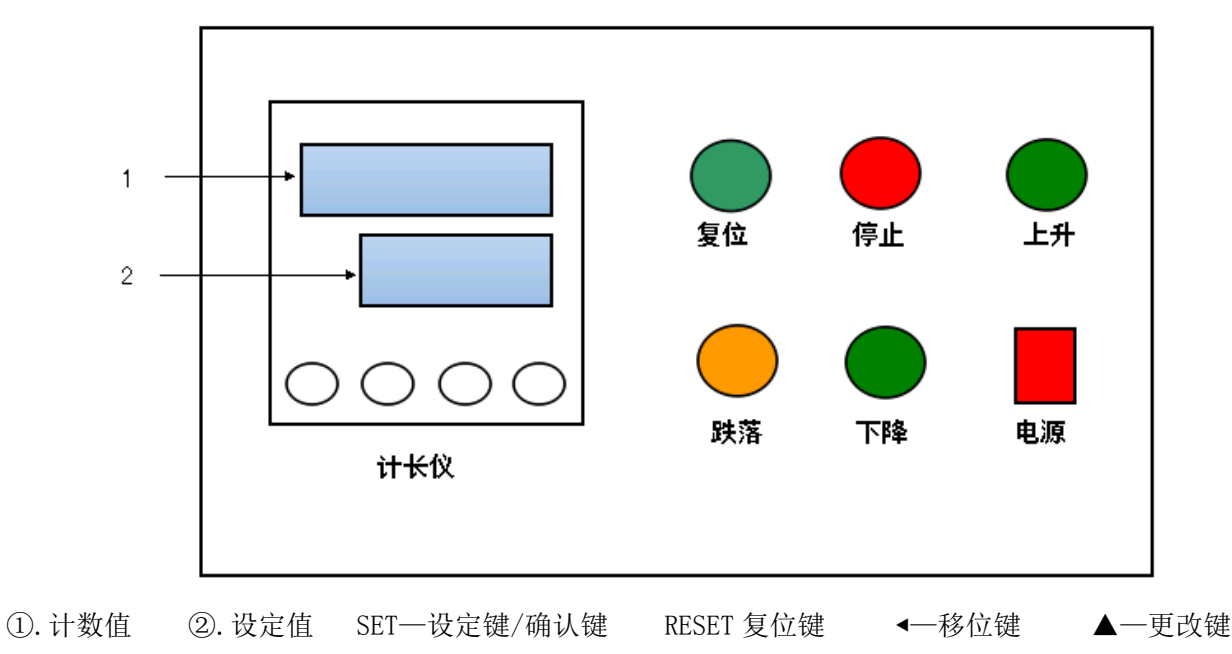

4. 设定产品测试高度: ①长按 SET 键进入设定菜单(此时 SET 指示灯亮), 按図选择修改位 使之处于闪烁状态, 按▲键修改闪烁位数值(注: 闪烁修改位的数值, 将在 0—9 之间轮 显)。设定完毕跌落高度并检查无误后, 按 SET 键仪表将自动退出设定状态;

# **(高度设定仪表禁止在测试时进行操作设置,只能在待机时或者单次测试完毕后进行操作,否 则易造成仪器故障,切记!!!)**

- 5. 将测试产品放在测试平板上,用夹具固定完成(注意:测试时须由两人完成),产品摆放固 定位置自行按所需面、角、棱;
- 6. 按上升平板升至设定高度位置时将自动停止,此时进入待测状态,此时请操作人员离开测 试区域;

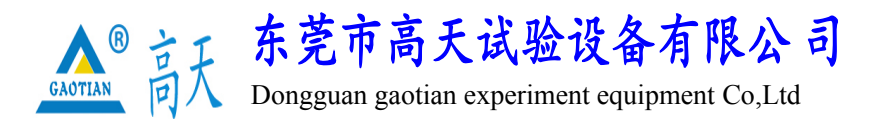

- 7. 按跌落, 测试物品自由落下, 测试完成;
- 8. 如需再次测试步骤如下(分为同高度测试/新高度测试)
- > 如需测试在同一设定高度产品的落下情况,只需按及位机器臂将自动弹回,然后将产品重 新放置在臂(平台)上,按跌落测试;
- > 如需重新测试另一高度的落下情况, 按下降机器臂将自动下降至出厂设置最低高度 300mm 处后停止,然后按复位机器臂将自动弹回,然后将产品重新放置在臂(平台)上,在高度 设定仪表上重新设定所需的测试高度,按上升平板升至设定高度位置时将自动停止,此时 请操作人员离开测试区域按按跌落测试;
- **9.** 测试完毕后,关闭电源开关,拔掉电源线。
- **注:** RESET 键为矫正高度误差,发现高度偏差在±10mm 以上,将仪器托臂下降至最低点,按 RESET 键就可以恢复原始出厂设置高度 300mm

### **警示:产品跌落测试时,警戒线区域内请勿站人!**

### **如有紧急情况请勿自行处理,可通知厂商,以免造成事故!**

### **四、注意事项及维修保养**

- 1. 每次测试完毕,须把跌落臂落下,以免长时间复位的跌落臂把弹簧拉变形,影响测试效果, 每次跌落前请先复位置电机停止转动后方可按跌落键;
- 2. 新机到厂安装完成后,须在滑动圆杆处加适当低浓度机油,严禁加入防锈油或高度机油及 积压种带有腐蚀性油类);
- 3. 如果上油处时间长了有过多灰尘请将机器降到低部,擦试干净后再整机上油;
- 4. 跌落机属冲击力机械性设备,新机使用过于 500 次以上时,须把各螺丝加固一次,以免发 生故障。

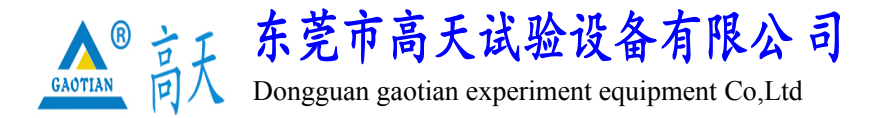

# **仪器仪表恢复设置步骤**

**以下操作步骤请在本司技术员指导下进行,否则易出现故障**

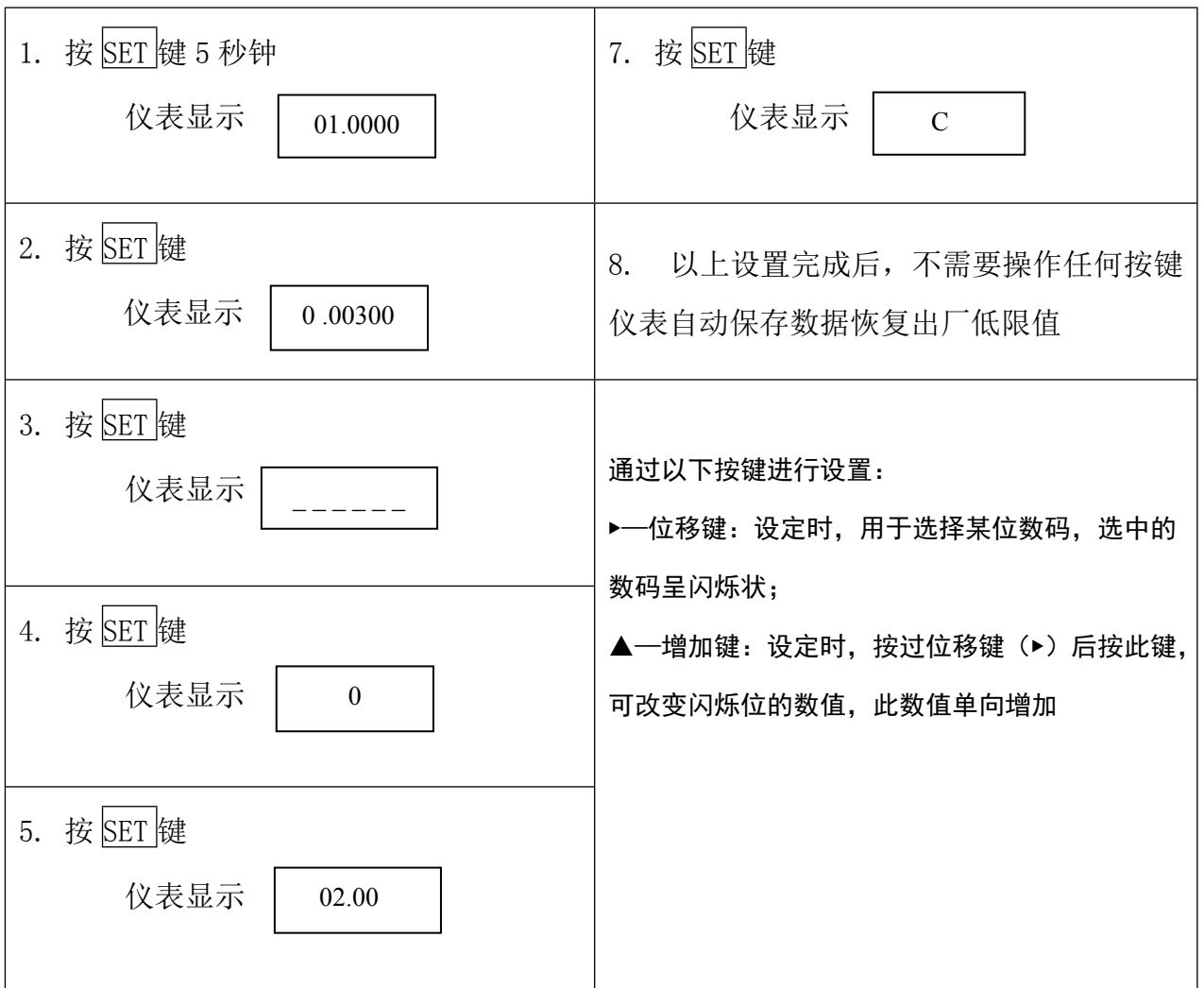

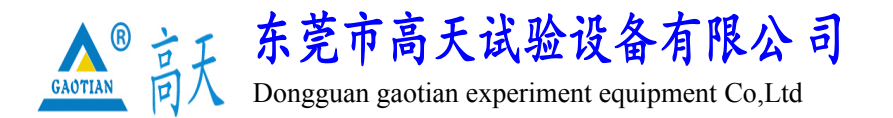

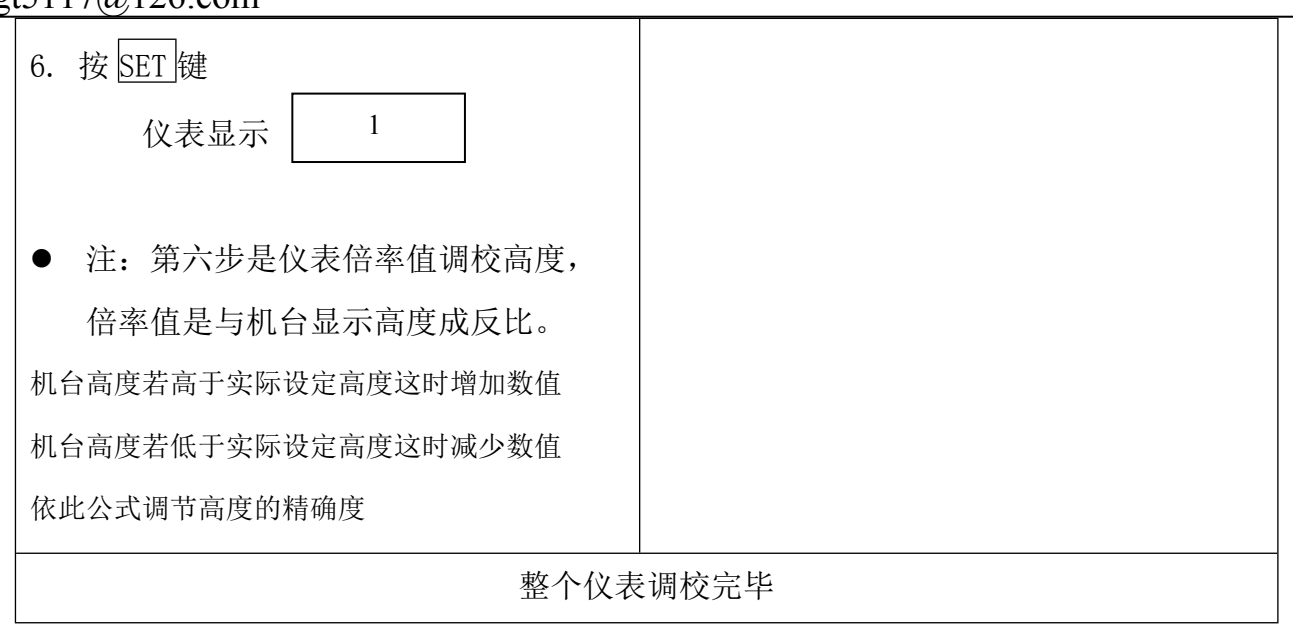